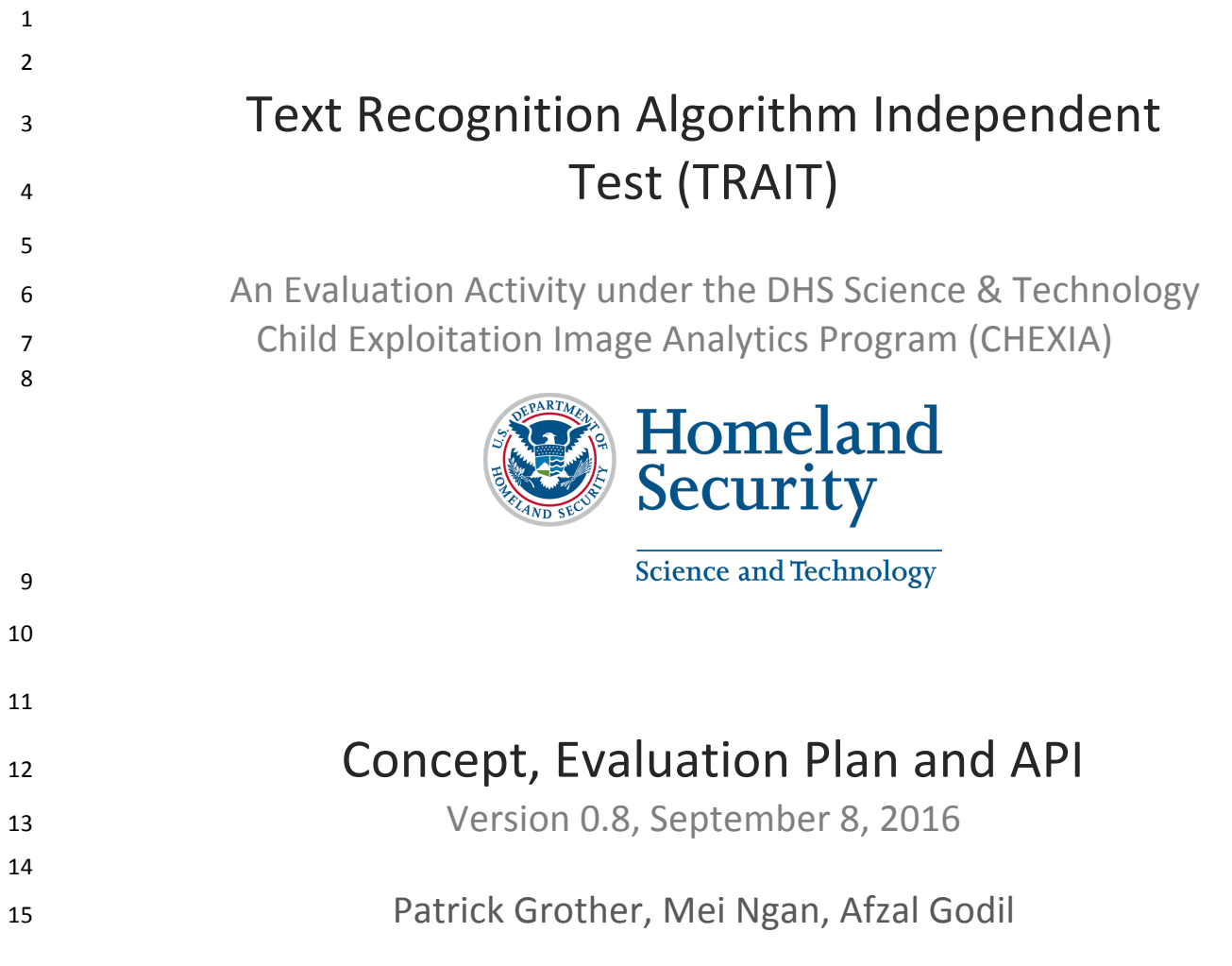

Contact via [trait2016@nist.gov](mailto:trait2016@nist.gov)

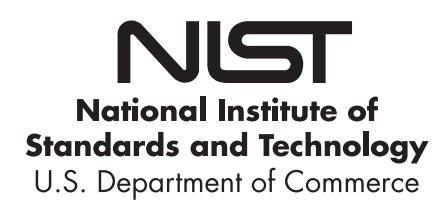

# **Provisional Timeline of the TRAIT 2016 Evaluation**

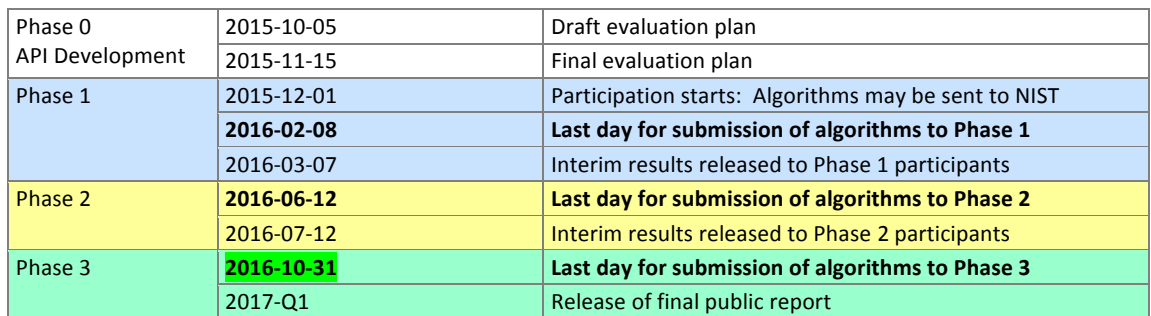

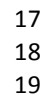

16

20

Updates since the last version are highlighted in green.

### 21 **Major updates for Phase 3**

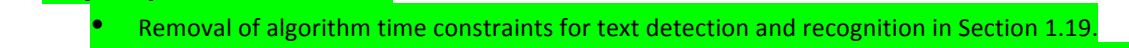

- Addition of providing location in the form of a bounding box to algorithms for Class B Image-to-text with provided location information in Section 3.2.
- Additional test data characteristics in Section 1.4.
- 26 • Addition of algorithm support for detection and recognition of URLs in Section 3.3.2.5.
- 27 • Phase 3 submission deadline is now October 31, 2016.

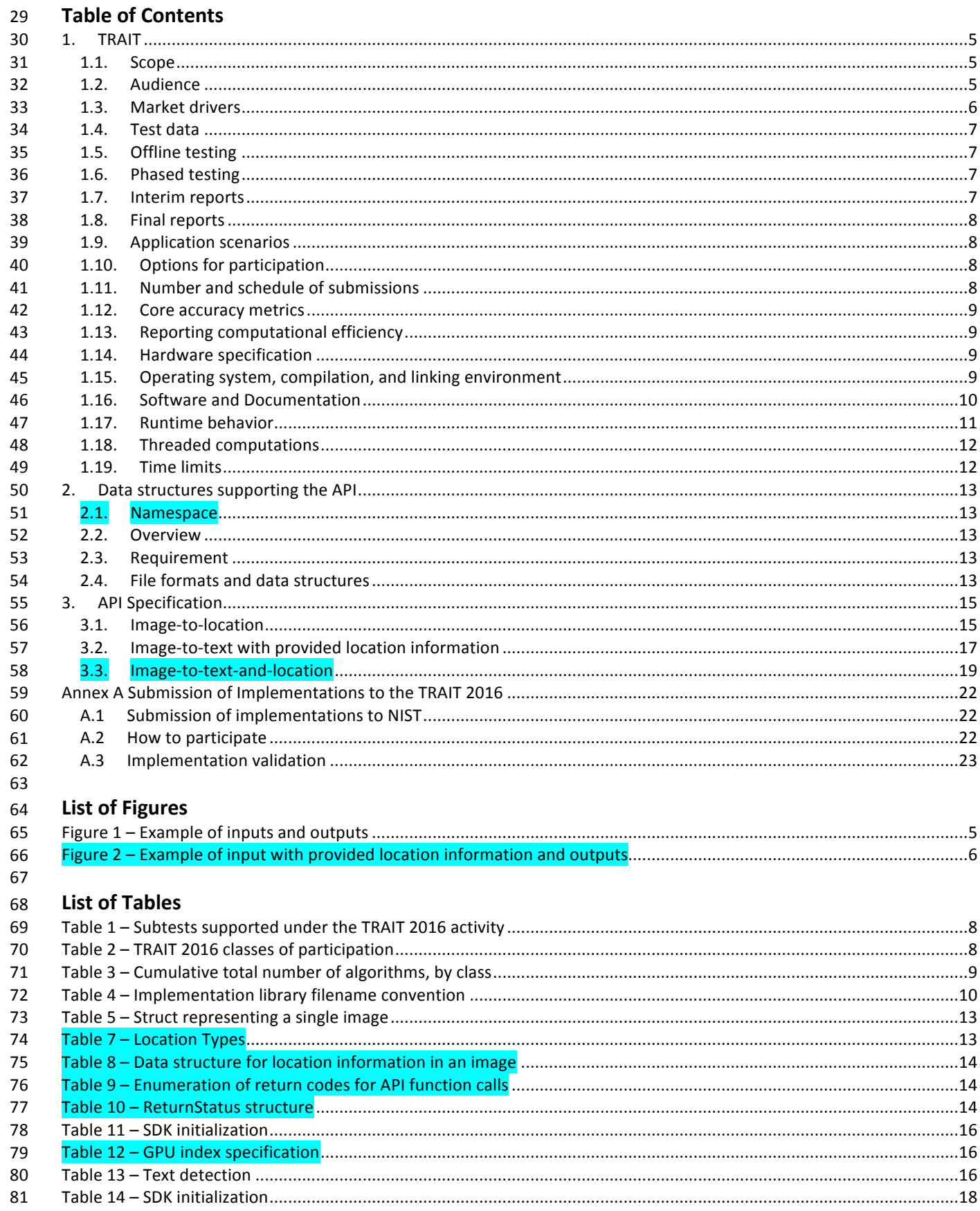

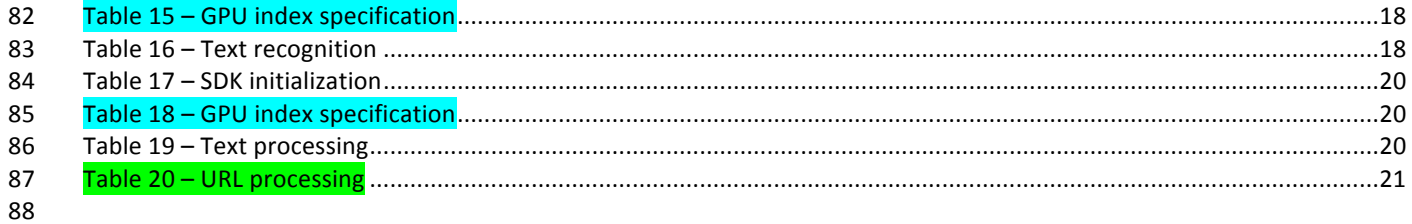

### 90 1. **TRAIT**

#### 91 **1.1. Scope**

- 92 This document establishes a concept of operations and C++ API for evaluation of text-in-image detection and recognition
- 93 algorithms submitted to NIST's TRAIT program. See http://www.nist.gov/itl/iad/ig/trait-2016.cfm for latest
- 94 documentation.
- 95 96 TRAIT proceeds as follows. Algorithm developers send compiled C++ libraries to NIST. NIST executes those algorithms on sequestered imagery that has been made available to NIST by, for example, other US Government agencies.

#### 97 **1.2. Audience**

98 99 100 101 This document is aimed at universities, commercial entities and other research organizations possessing a capability to detect and recognize unconstrained text in still images. There is no requirement for real-time or streaming-mode processing. An example image appears in Figure 1. It is intended only as an example of out-of-plane text, not as some representation of widely varying test data.

- 102
- 

### **103 <b>C I Example** of **inputs** and outputs **of** *inputs* **and**  $\alpha$

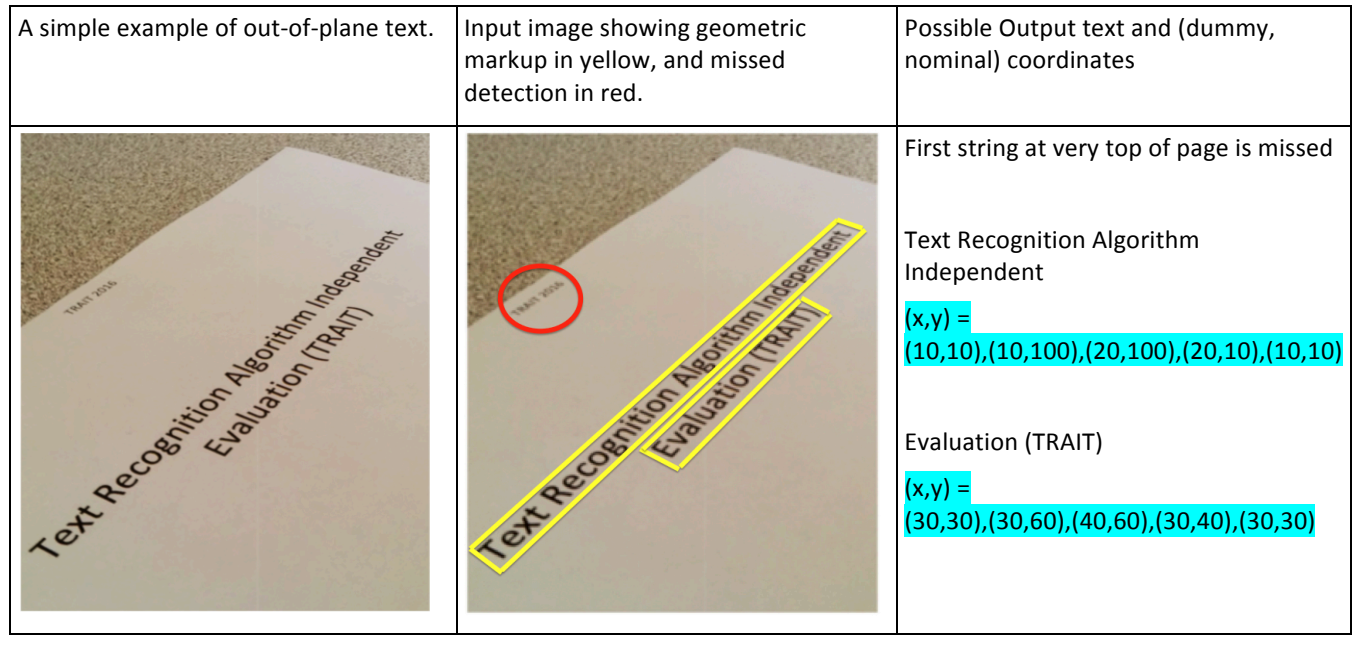

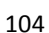

- 105
- 106
- 107
- 108
- 109
- 110
- 111
- 
- 112
- 113

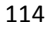

# 115  **Figure 2 – Example of input with provided location information and outputs**

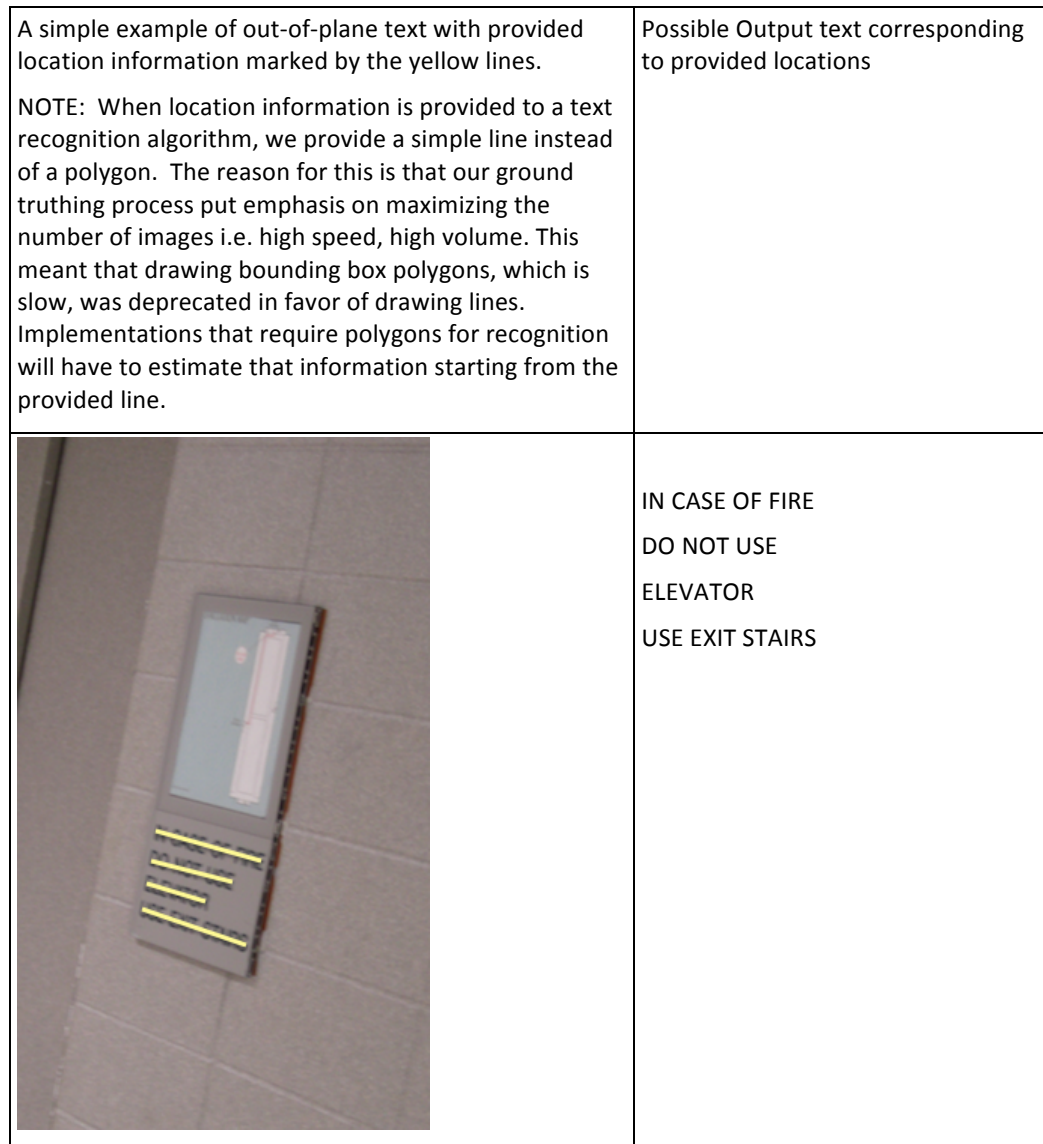

116

Organizations will need to implement the API defined in this document. Participation is open worldwide. There is no charge for participation. While NIST intends to evaluate technologies that could be readily made operational, the test is also open to experimental, prototype and other technologies. 117 118 119

NIST is particularly interested to evaluate prototypes that have proven useful in prior evaluations organized underneath 120

the ICDAR conferences (http://2015.icdar.org/program/competitions/) particularly the Robust Reading efforts (http://rrc.cvc.uab.es/) 121 122

#### **1.3. Market drivers** 123

This test is intended to support a plural marketplace of text recognition systems. Our primary driver is to support forensic 124

investigations of digital media. Specifically, to allow linking of child exploitation events that occur in a common location, or that share other textual clues. 125 126

#### 127 **1.4. Test data**

- 128 NIST will run submitted algorithms on several sequestered datasets available to NIST.
- 130 129 The primary dataset is an operational child exploitation collection containing illicit pornographic images. The images are
- 131 present on digital media seized in criminal investigations. The files include children who range in age from infant through
- 132 adolescent. Their faces are the subject of a separate face recognition evaluation and development effort (CHEXIA-FACE
- 133 2016). Many of the images contain geometrically unconstrained text. This text is human-legible and sometimes has
- 134 investigational value. Such text is visible on certificates, posters, logos, uniforms, sports apparel, computer screens,
- 135 business cards, newspapers, books lying on tables, cigarette packets and a long list of more rare objects. There will also
- 136 be instances where watermarks or logos were post-processed into the image.
- 137 The text is most commonly in English with French, Spanish, German and Cyrillic present in significant quantity. We do not
- 138 139 intend to test non-Roman alphabets. Images contain text on clothing, low-resolution text, exotic fonts, symbols, and numbers.
- 140 URLs: A quarter of the test images contain URLs, often in-plane, post-processed into the image. URLs can provide
- 141 142 important leads to an investigation. As such, a new function to specifically evaluate processing of URLs has been added to this API document. See Sections 3.3.2.5 and 1.12 for details.
- 143 These images are of interest to NIST's partner law enforcement agencies that seek to employ text recognition in
- 144 investigating this area of serious crime. The primary applications are identification of previously known victims and
- 145 suspects, as well as detection of new victims and suspects. The presence of text may allow a location to be identified or to
- 146 generate leads.

#### 147 **1.5. Offline testing**

- 148 TRAIT is intended to mimic operational reality. As an offline test intended to assess the core algorithmic capability of text
- 149 detection and recognition algorithms, it does not extend to real-time transcription of live image sources. Offline testing is
- 150 attractive because it allows uniform, fair, repeatable, and efficient evaluation of the underlying technologies. Testing of
- 151 implementations under a fixed API allows for a detailed set of performance related parameters to be measured. The
- 152 algorithms will be run only on NIST machines by NIST employees.

#### 153 **1.6. Phased testing**

- 154 To support development, TRAIT will be conducted in three phases. In each phase, NIST will evaluate implementations on a
- 155 first-come-first-served basis and will return results to providers as expeditiously as possible. The final phase will result in
- 156 public reports. Providers may submit revised SDKs to NIST only after NIST provides results for the prior SDK and invites
- 157 further submission. The frequency with which a provider may submit SDKs to NIST will depend on the times needed for
- 158 developer preparation, transmission to NIST, validation, execution and scoring at NIST, and developer review and decision
- 159 processes.
- 160 For the schedule and number of SDKs of each class that may be submitted, see sections 1.10 and 1.11.

### 161 **1.7. Interim reports**

- 162 163 The performance of each SDK will be reported in a "score-card". This will be provided to the participant and not publicly.
- 164 The feedback is intended to facilitate development. Score cards will: be machine generated (i.e. scripted); be provided to participants with identification of their implementation; include timing, accuracy and other performance results; include
- 165 results from other implementations, but will not identify the other providers; be expanded and modified as revised
- 166 implementations are tested, and as analyses are implemented; be produced independently of the status of other
- 167 providers' implementations; be regenerated on-the-fly, usually whenever any implementation completes testing, or when
- 168 new analysis is added.
- 170 169 NIST does not intend to release these test reports publicly. NIST may release such information to the U.S. Government test sponsors; NIST will request that agencies not release this content.
	- NIST **Concept, Evaluation Plan and API CONCERT PAGE 7 of 23** and API **Page 7 of 23**

#### 171 **1.8. Final reports**

172 173 NIST will publish one or more final public reports. NIST may also publish: additional supplementary reports (typically as numbered NIST Interagency Reports); in other academic journals; in conferences and workshops (typically PowerPoint).

174 Our intention is that the final test reports will publish results for the best-performing implementation from each

175 participant. Because "best" is ill defined (accuracy vs. processing time, for example), the published reports may include

176 results for other implementations. The intention is to report results for the most capable implementations (see section

177 1.12, on metrics). Other results may be included (e.g. in appendices) to show, for example, examples of progress or

178 tradeoffs. IMPORTANT: **Results will be attributed to the providers.**

#### 179 **1.9. Application scenarios**

180 181 The test will include detection and recognition tasks for still images. As described in Table 1, the test is intended to support operations in which an automated text recognition engine yields text that can be indexed and retrieved using

- 182 mainline text retrieval engines.
- 

# 183  **Table 1 – Subtests supported under the TRAIT 2016 activity**

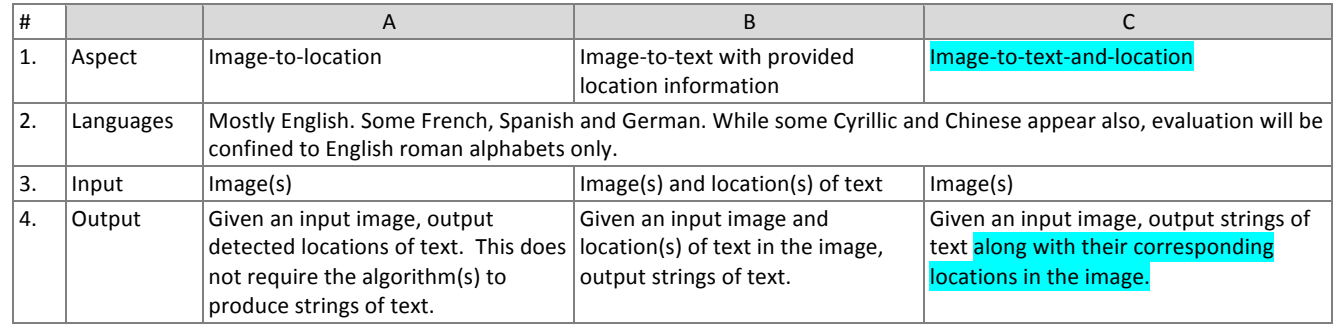

184

 185 NOTE 1: The vast majority of images are color. The API supports both color and greyscale images.

186 NOTE 2: For the operational datasets, it is not known what processing was applied to the images before they were

187 archived. So, for example, we do not know whether gamma correction was applied. NIST considers that best practice,

188 standards and operational activity in the area of image preparation remains weak.

# 189 **1.10.** Options for participation

- 190 The following rules apply:
- 191 A participant must properly follow, complete and submit the TRAIT 2016 Participation Application (see Annex A). This 192 must be done once, not before December 1, 2015. It is not necessary to do this for each submitted SDK.
- 193 Participants may submit class C algorithms only if at least 1 class B algorithm is also submitted.
- 194 All submissions shall implement exactly one of the functionalities defined in Table 2. A library shall not implement 195 two or more classes.

 196 **Table 2 – TRAIT 2016 classes of participation**

| <b>Function</b>           | Image-to-location | Image-to-text with<br>provided location<br>information | Image-to-text-and-<br>location |
|---------------------------|-------------------|--------------------------------------------------------|--------------------------------|
| Class label               |                   | R                                                      |                                |
| Must also submit to class |                   |                                                        | в                              |
| API requirements          | 3.1               | 3.2                                                    | 3.3                            |

# 197 **1.11.** Number and schedule of submissions

198 The test is conducted in three phases, separated by a few months. The maximum total (i.e. cumulative) number of 199 submissions is regulated in Table 3.

### **Table 3 – Cumulative total number of algorithms, by class**

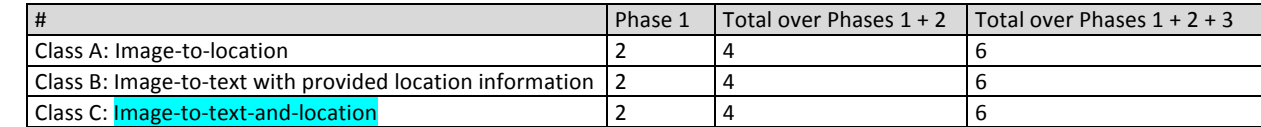

201 The numbers above may be increased as resources allow.

202 NIST cannot conduct surveys over runtime parameters.

#### 203 **1.12. Core accuracy metrics**

- 204 **Recognition:** The evaluation will be performed on the text results provided by each system. We intend to state text
- 205 recognition accuracy with at least an edit distance such as the Word Error Rate (WER) [1.12a] between the reference text
- 206 207 and text provided by the system for each line. WER is calculated with the edit distance with equal cost of deletions, substitutions, and insertions and finally normalize the edit distance by the number of characters in the ground truth
- 208 words.
- 209 [1.12a] J. Fiscus, J. Ajot, N. Radde, and C. Laprun, *Multiple Dimension Levenshtein Edit Distance Calculations for Evaluating*
- 210 *Automatic Speech Recognition Systems During Simultaneous Speech*, Proceedings of LREC, 2006.
- 211 http://www.itl.nist.gov/iad/mig/publications/storage\_paper/lrec06\_v0\_7.pdf
- 212 **Detection:** The text detection task will be evaluated, somewhat similar to prior open evaluations [1.12b]. However, in our
- 213 case the ground truth text is defined by both bounding boxes and line segments. Hence our methodology will be based on
- 214 the intersection of ground truth and detection bounding boxes and the matching distance between the ground truth lines
- 215 and the detection-bounding boxes as the criteria.
- 216 [1.12b] C. Wolf and J.-M. Jolion. Object count/Area Graphs for the Evaluation of Object Detection and Segmentation
- 217 Algorithms, International Journal on Document Analysis and Recognition, 8(4):280-296, 2006.
- 218 http://liris.cnrs.fr/christian.wolf/software/deteval/index.html
- 219 **URLs:** Operationally, the most pertinent part of a URL is the domain name. In evaluating URL text recognition, we may
- 220 221 consider the accuracy impact of ignoring punctuation, (e.g., {.,:,/,?, @, etc.}), protocol text, (e.g., http, https, etc.), and top level domain words (e.g., com, org, info, net, etc.).

#### 222 **1.13. Reporting computational efficiency**

223 224 NIST will also report timing statistics for all core functions of the submitted SDK implementations. All timing tests will be executed on unloaded machines running a single process.

#### 225 **1.14. Hardware specification**

- 226 NIST intends to execute the software on Dual Intel Xeon E5-2695 3.3 GHz CPUs (14 cores each; 56 logical CPUs total) with
- 227 228 Dual NVIDIA Tesla K40 Graphics Processing Units (GPUs). NIST will respond to prospective participants' questions on the hardware by amending this section.

#### 229 **1.15. Operating system, compilation, and linking environment**

- 230 231 The operating system that the submitted implementations shall run on will be released as a downloadable file accessible from http://nigos.nist.gov:8080/evaluations/ which is the 64-bit version of CentOS 7 running Linux kernel 3.10.0.
- 232 233 For this test, Windows machines will not be used. Windows-compiled libraries are not permitted. All software must run under Linux.
- 234 NIST will link the provided library file(s) to our C++ language test drivers. Participants are required to provide their library
- 235 in a format that is linkable using the  $C++11$  compiler,  $g++$  version 4.8.3.
- 236 A typical link line might be
- 237 g++ -std=c++11 -I. -Wall -m64 -o trait16test trait16test.cpp -L. -ltrait2016\_Enron\_A\_07

- 238 The Standard C++ library should be used for development. The prototypes from this document will be written to a file
- 239 "trait2016.h" which will be included via

### #include <trait2016.h>

- 240 The header and source files will be made available to implementers at http://nigos.nist.gov:8080/trait2016.
- 241 242 NIST will handle all input of images via the JPEG and PNG libraries, sourced, respectively from http://www.ijg.org/ and see http://libpng.org.
- 243 All compilation and testing will be performed on x86 platforms. Thus, participants are strongly advised to verify library-
- 244 level compatibility with g++ (on an equivalent platform) prior to submitting their software to NIST to avoid linkage
- 245 problems later on (e.g., symbol name and calling convention mismatches, incorrect binary file formats, etc.).

246 Dependencies on external dynamic/shared libraries such as compiler-specific development environment libraries are

247 discouraged. If absolutely necessary, external libraries must be provided to NIST upon prior approval by the Test Liaison.

248 Libraries to access the GPU must be provided to NIST as a part of the algorithm submission package.

#### 249 **1.16. Software and Documentation**

#### 250 **1.16.1. SDK Library and Platform Requirements**

251 Participants shall provide NIST with binary code only (i.e., no source code). Header files (".h") are allowed, but these shall

252 253 not contain intellectual property of the company nor any material that is otherwise proprietary. The SDK should be submitted in the form of a dynamically linked library file. A separate library file shall be submitted for each class of

- 254 participation (i.e., CLASS A, CLASS B, CLASS C).
- 255 256 The core library shall be named according to Table 4. Additional shared object library files may be submitted that support this "core" library file (i.e. the "core" library file may have dependencies implemented in these other libraries).

257 Intel Integrated Performance Primitives (IPP) libraries are permitted if they are delivered as a part of the developer-

- 258 supplied library package. It is the provider's responsibility to establish proper licensing of all libraries. The use of IPP
- 259 libraries shall not prevent running on CPUs that do not support IPP. Please take note that some IPP functions are
- 260 multithreaded and threaded implementations may complicate comparative timing.
- 

### 261  **Table 4 – Implementation library filename convention**

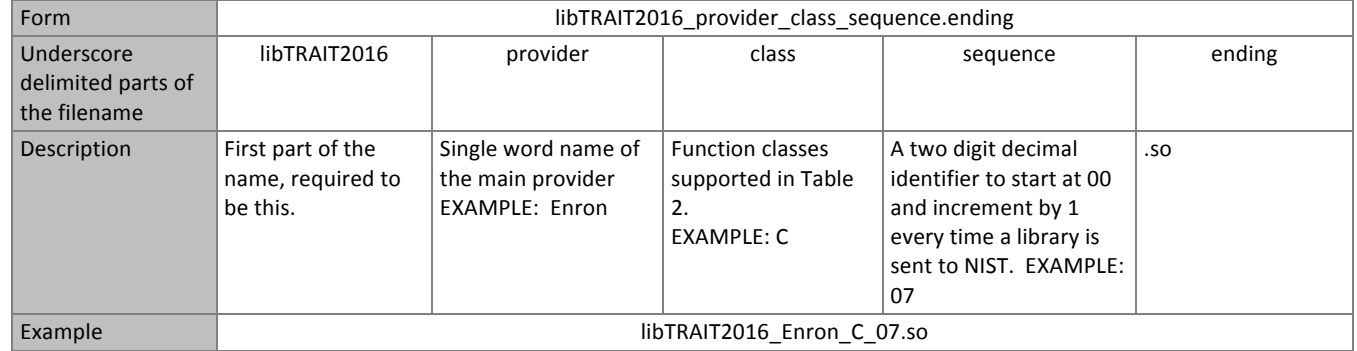

262

263 NIST will report the size of the supplied libraries.

#### 264 **1.16.2. Configuration and developer-defined data**

265 The implementation under test may be supplied with configuration files and supporting data files. The total size of the

266 267 SDK, that is all libraries, include files, data files and initialization files shall be less than or equal to 1 073 741 824 bytes =  $1024<sup>3</sup>$  bytes.

268 NIST will report the size of the supplied configuration files.

# 269 **1.16.3. Submission folder hierarchy**

- Participant submissions should contain the following folders at the top level 270
- 271 lib/ contains all participant-supplied software libraries
- 272 **•** config/ contains all configuration and developer-defined data
- 273 doc/ contains any participant-provided documentation regarding the submission

# 274 **1.16.4. Installation and Usage**

- The SDK must install easily (i.e., one installation step with no participant interaction required) to be tested and shall be 275
- 276 executable on any number of machines without requiring additional machine-specific license control procedures or 277 activation.
- 278 The SDK shall neither implement nor enforce any usage controls or limits based on licenses, number of executions,
- 279 presence of temporary files, etc. The SDKs shall remain operable with no expiration date.
- Hardware (e.g., USB) activation dongles are not acceptable. 280

# 281 **1.16.5. Documentation**

- 282 Participants may provide documentation of the SDK and detail any additional functionality or behavior beyond that
- 283 specified here. The documentation might include developer-defined error or warning return codes. The documentation 284 shall not include any intellectual property.

### **1.17. Runtime behavior** 285

# 286 **1.17.1. Interactive behavior**

- 287 The implementation will be tested in non-interactive "batch" mode (i.e., without terminal support). Thus, the submitted 288 library shall:
- 289 Not use any interactive functions such as graphical user interface (GUI) calls or any other calls which require terminal interaction, e.g., reads from "standard input". 290
- 291 Run quietly, i.e., it should not write messages to "standard error" and shall not write to "standard output".
- 292 If requested by NIST for debugging, include a logging facility in which debugging messages are written to a log file 293 whose name includes the provider and library identifiers and the process PID.

# 294 **1.17.2. Exception Handling**

The application should include error/exception handling so that in the case of a fatal error, the return code is still 296 provided to the calling application. 295

# 297 **1.17.3. External communication**

298 Processes running on NIST hosts shall not side-effect the runtime environment in any manner, except for memory 299 allocation and release. Implementations shall not write any data to an external resource (e.g., server, file, connection, or other process), nor read from such. If detected, NIST will take appropriate steps, including but not limited to, cessation of 301 evaluation of all implementations from the supplier, notification to the provider, and documentation of the activity in 300 302 published reports.

# 303 **1.17.4. Stateless behavior**

304 All components in this test shall be stateless, except as noted. This applies to text detection, recognition and transcription. Thus, all functions should give identical output, for a given input, independent of the runtime history. NIST 306 will institute appropriate tests to detect stateful behavior. If detected, NIST will take appropriate steps, including but not 307 limited to, cessation of evaluation of all implementations from the supplier, notification to the provider, and 308 documentation of the activity in published reports. 305

#### 309 **1.18.** Threaded computations

- 310 All implementations should run without threads, or with exactly one single process. This allows NIST to parallelize the test
- 311 by dividing the workload across multiple cores and multiple machines. The implementation shall be tolerant of NIST
- 312  $r$ unning  $N > 2$  processes concurrently. NIST's calling applications are single-threaded.

#### 313 **1.19. Time limits**

- 314 Given a 12 megapixel input image, the text detection and recognition software should execute in less than 10 seconds.
- 315
- 316

# 317 **2. Data structures supporting the API**

### **2.1. Namespace** 318

All data structures and API interfaces/function calls will be declared in the  $\texttt{TRAIT2016}$  namespace. 319

### 320 **2.2. Overview**

- 321 This section describes separate APIs for the core text detection/recognition applications described in section 1.9. All
- 322 SDK's submitted to TRAIT 2016 shall implement the functions required by the rules for participation listed before Table 2.

### 323 **2.3. Requirement**

324 325 TRAIT 2016 participants shall submit an SDK, which implements the relevant C++ functions (per class) as specified in Table 2. C++ was chosen in order to make use of some object-oriented features.

### 326 **2.4. File formats and data structures**

#### 327 **2.4.1. Overview**

328 In this text detection and recognition test, the input data is a still image.

### 329 **2.4.2. Data structures for encapsulating a single image**

- 330 An image is provided to the algorithm using the data structure of Table 5.
- 

# 331 **Table 5 – Struct representing a single image**

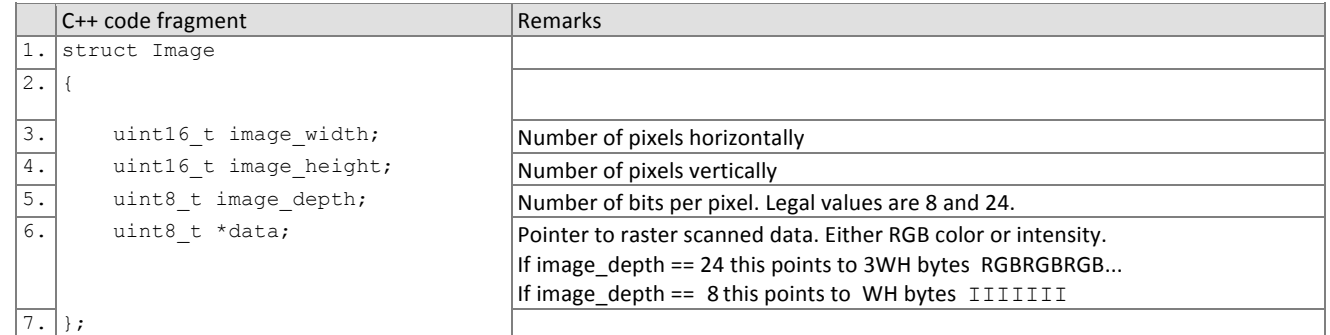

332

#### **2.4.3. Data structures for reporting detected text** 333

334 335 Implementations should report locations of text in each image using the structure of the table below.

336

# **Table 6 – Structure representing a point in 2D coordinates**

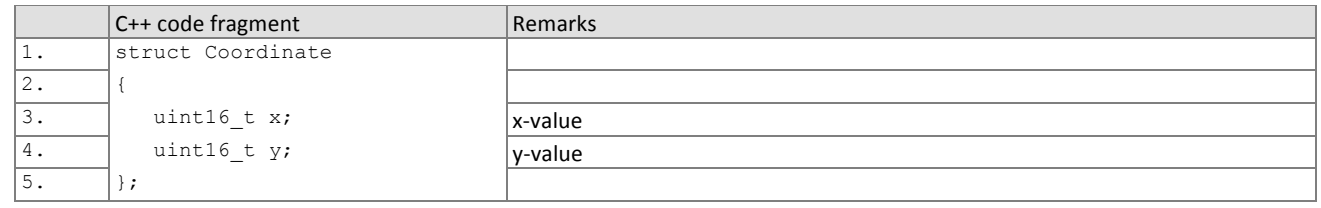

337

# 338  **Table 7 – Location Types**

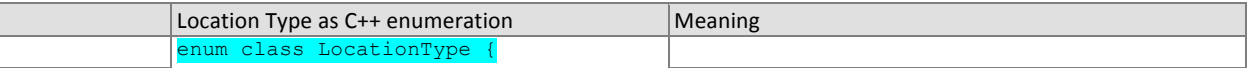

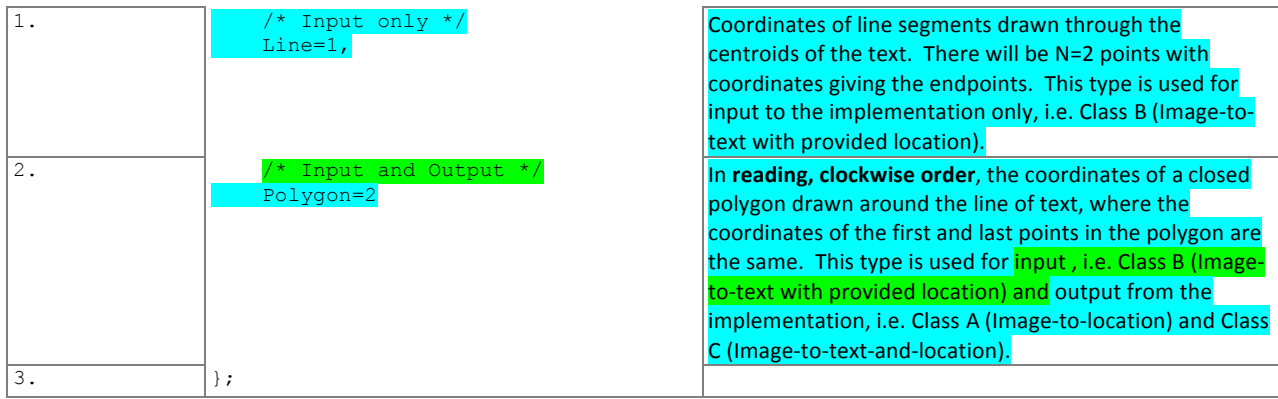

339 340

### **Table 8 – Data structure for location information in an image**

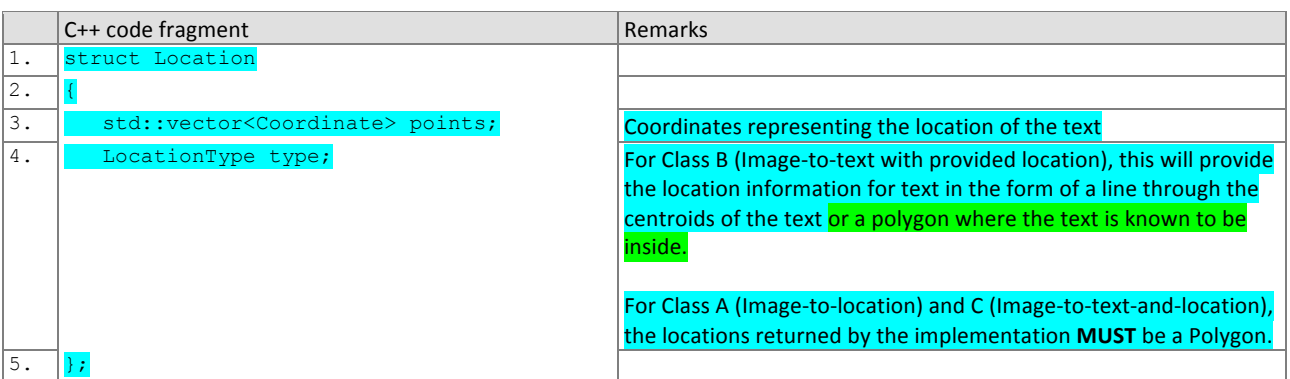

### 341 **2.4.4. Data structure for return value of API function calls**

342

### **Table 9 – Enumeration of return codes for API function calls**

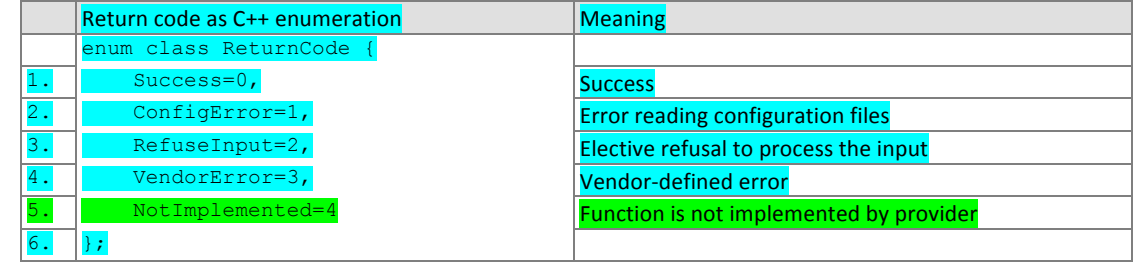

343

### **Table 10 – ReturnStatus structure**

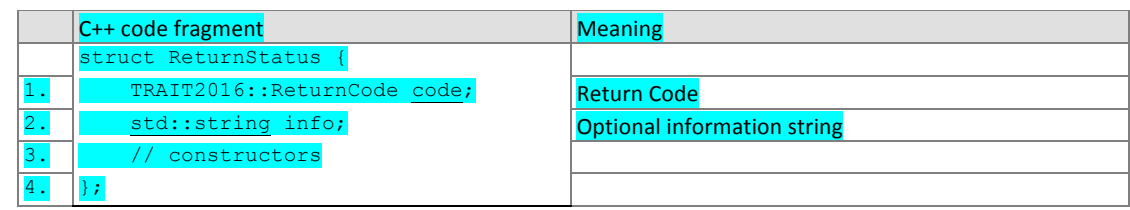

### 344 **3. API Specification**

#### 345 **3.1. Image-to-location**

#### 346 **3.1.1. Overview**

- 347 This section defines an API for algorithms that can perform solely text detection. This does not reflect an operational use-
- 348 349 case per se, but is included in this evaluation to identify capable algorithms and to support, in-principle, good detection algorithms that have poor recognition capability.

#### 350 **3.1.2. API**

#### 351 **3.1.2.1. Interface**

#### 352 The Class A software under test must implement the interface ImgToLocationInterface by subclassing this class

353 and implementing each method specified therein.

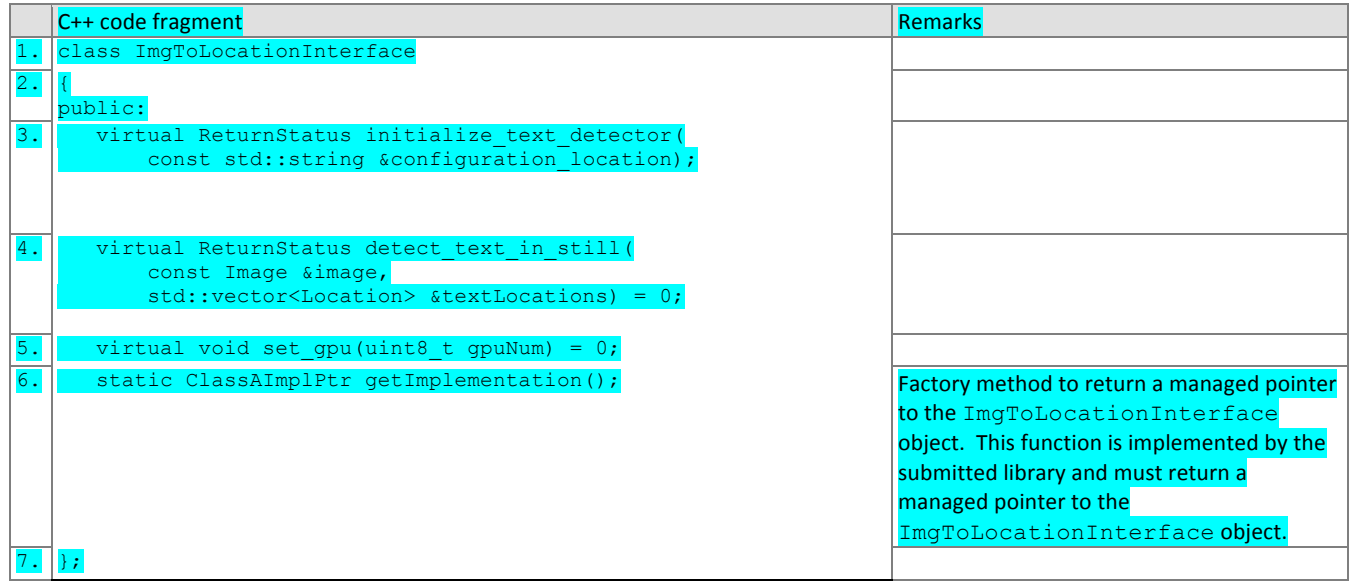

# 354

355 356 357 There is one class (static) method declared in  $\mathtt{ImgoLocationInterface}$ ,  $\mathtt{getImplementation}$  ( ) which must also be implemented by the SDK. This method returns a shared pointer to the object of the interface type, an instantiation of the implementation class. A typical implementation of this method is also shown below as an example.

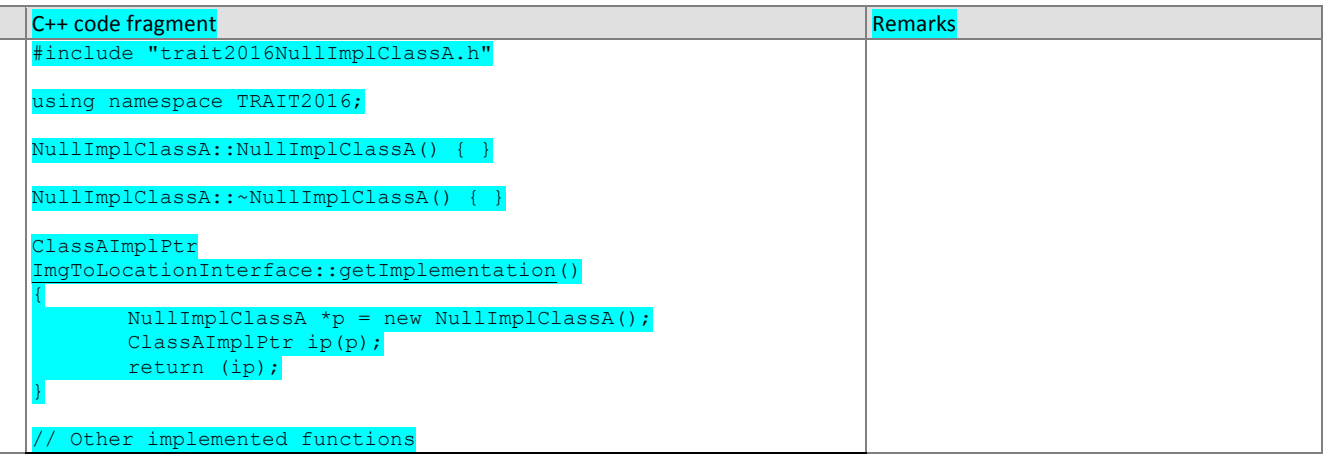

# 359 **3.1.2.2. Initialization**

- 360 Before any text detection calls are made, the NIST test harness will make a call to the initialization of the function in Table 361 11.
- 

### 362 **Table 11 – SDK initialization**

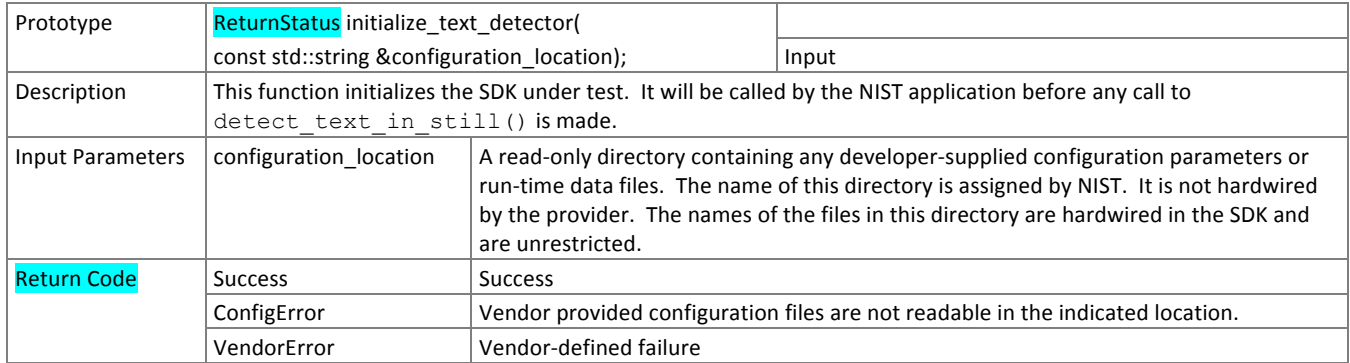

#### 363 **3.1.2.3. GPU Index Specification**

For implementations using GPUs, the function of Table 12 specifies a sequential index for which GPU device to execute 364

- on. This enables the test software to orchestrate load balancing across multiple GPUs. 365
- 

### 366  **Table 12 – GPU index specification**

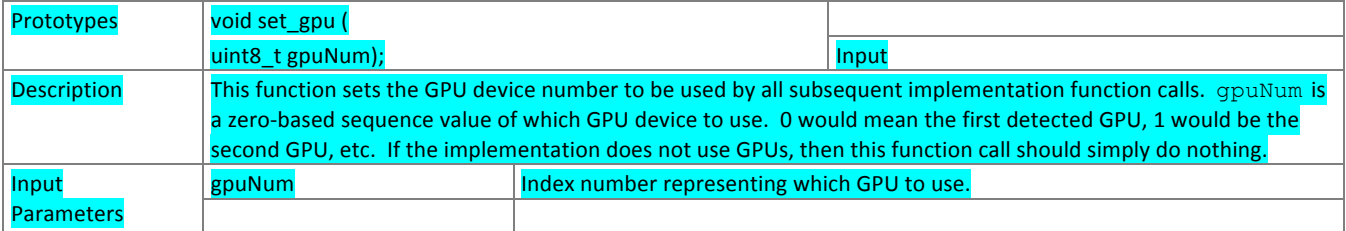

#### 367 **3.1.2.4. Text detection**

368 369 The text detection functions of Table 13 accept input imagery and report the location(s) of zero or more lines of text, in the form of a closed polygon. NIST may evaluate on images with no text in them.

### 370  **Table 13 – Text detection**

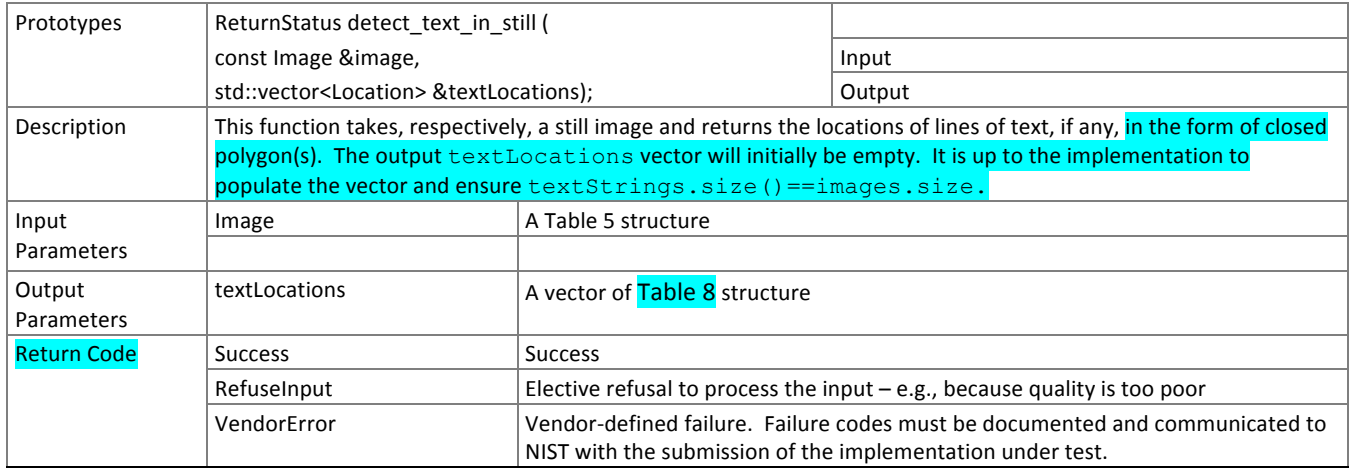

### 371 **3.2. Image-to-text with provided location information**

### 372 **3.2.1. Overview**

373 This section defines an API for algorithms that perform recognition given text location in an image. This is not a primary

374 operational use-case, but is included for NIST to evaluate the relative difficulties of detection vs. recognition. The

375 location(s) of the text will be provided to the algorithm either in the form of a line through the centroids of the text or a

376 closed bounding box polygon around the text. Most of the text locations provided via bounding boxes contain a single

377 line of text, but some may contain multiple lines of text. The bounding boxes aren't necessarily tight around the text.

### 378 **3.2.2. API**

### 379 **3.2.2.1. Interface**

#### The Class B software under test must implement the interface ImgToTextInterface by subclassing this class and implementing each method specified therein. See 380 381

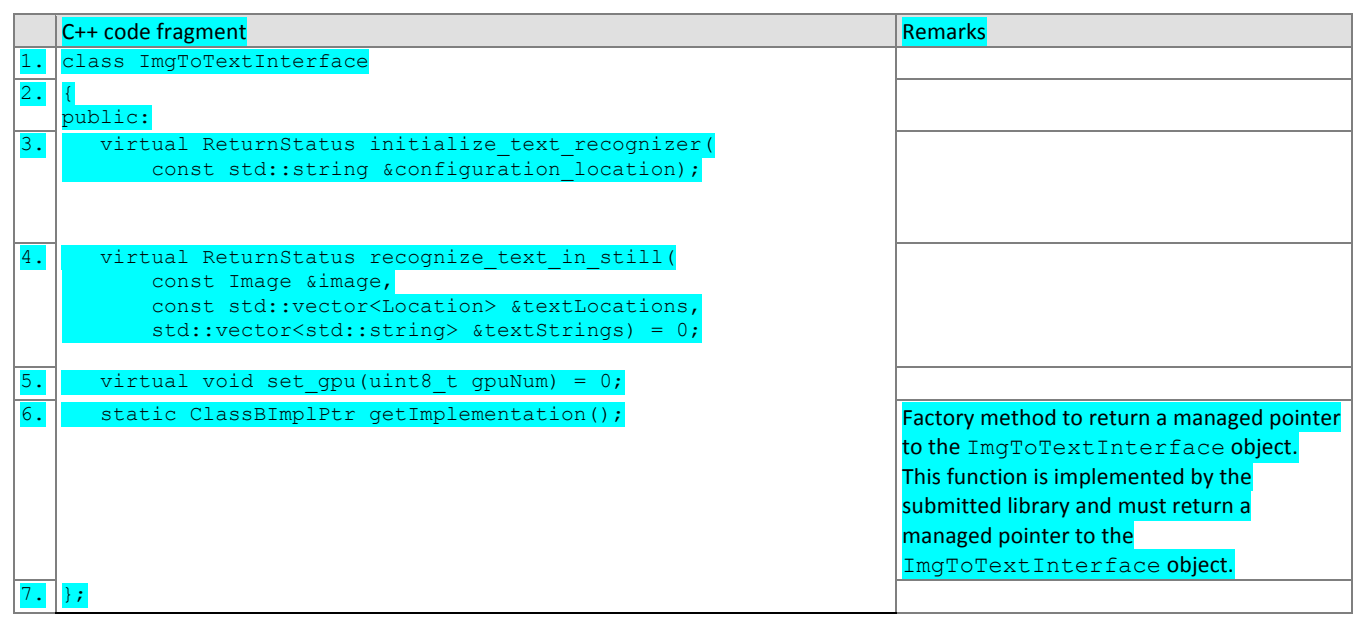

382 383

There is one class (static) method declared in  $\mathtt{ImgDTextInterface}$ ,  $\mathtt{getImplementation}$  ( ) which must also be 384 implemented by the SDK. This method returns a shared pointer to the object of the interface type, an instantiation of the implementation class. A typical implementation of this method is also shown below as an example.

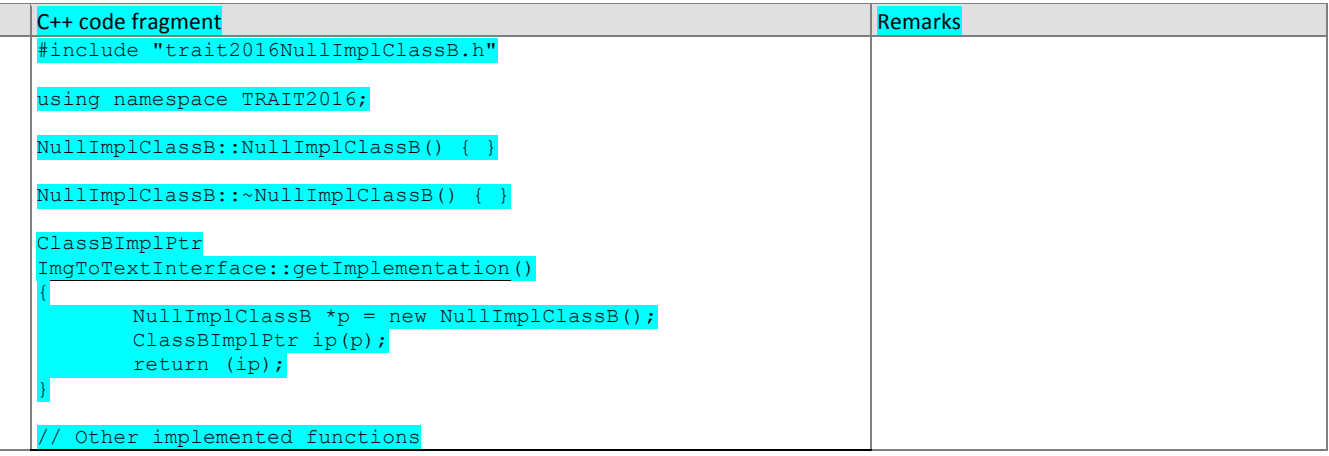

#### 388 **3.2.2.2. Initialization**

- 389 Before any text recognition calls are made, the NIST test harness will make a call to the initialization of the function in
- 390 Table 14.
- 391

### **Table 14 – SDK initialization**

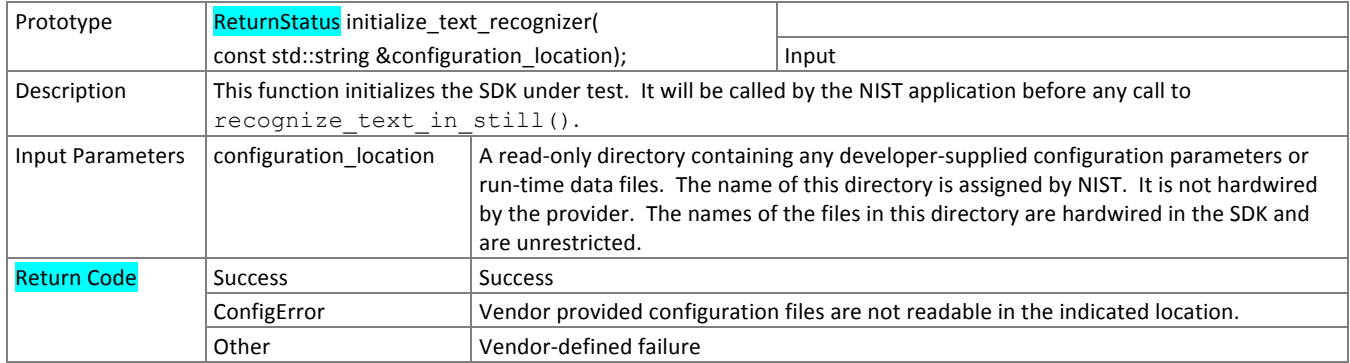

#### 392 **3.2.2.3. GPU Index Specification**

For implementations using GPUs, the function of Table 15 specifies a sequential index for which GPU device to execute 393

- on. This enables the test software to orchestrate load balancing across multiple GPUs. 394
- 395

### **Table 15 – GPU index specification**

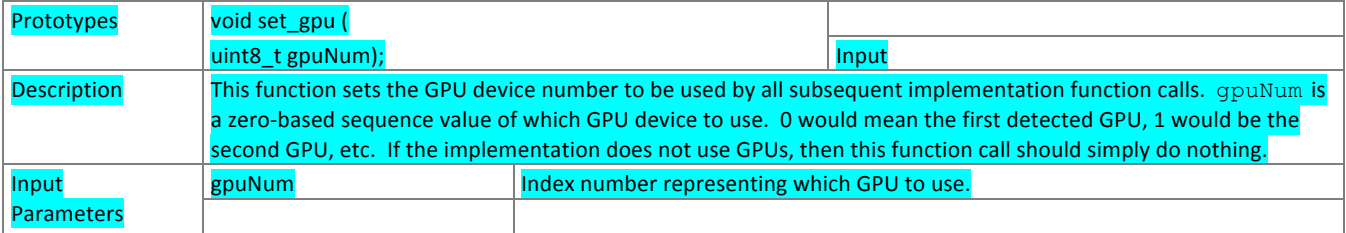

#### 396 **3.2.2.4. Text recognition with provided location information**

397 The text recognition functions of Table 16 accept input imagery and locations of text in the image and report zero or more

- 398 lines of recognized text. NIST may provide locations where no text exists, and the implementation should handle that.
- 399

# **Table 16 – Text recognition**

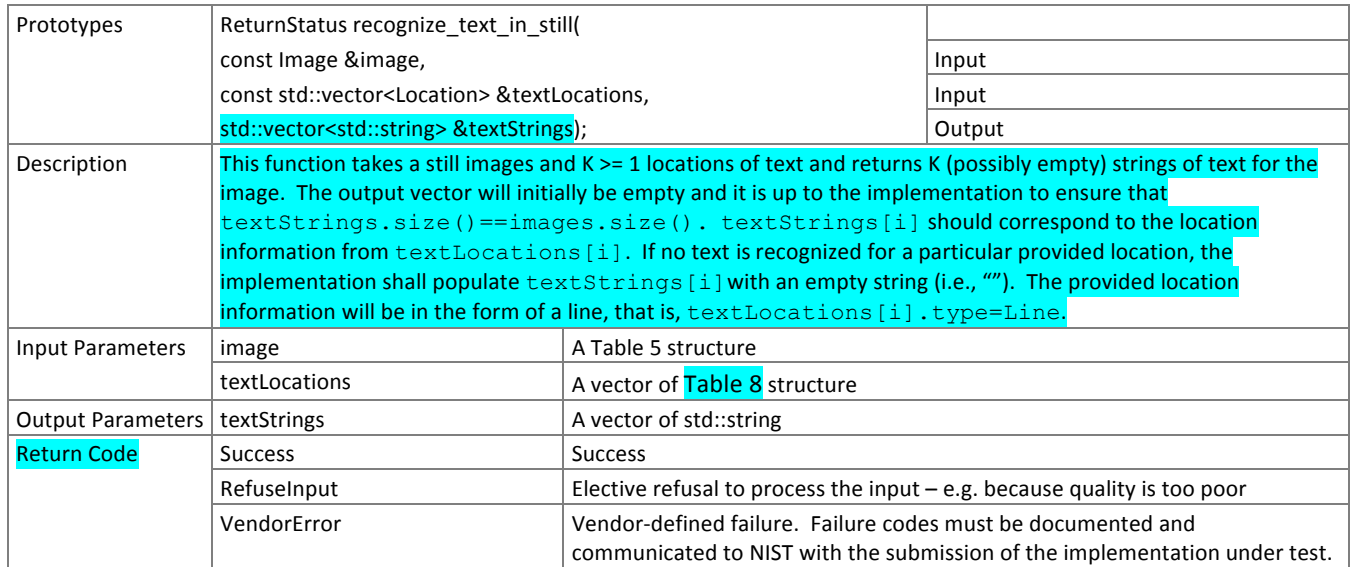

### 400 **3.3. Image-to-text-and-location**

#### 401 **3.3.1. Overview**

402 403 This section defines an API for algorithms that can perform text recognition in stills. This reflects the primary operational use-case.

#### 404 **3.3.2. API**

#### 405 **3.3.2.1. Interface**

406 407 The Class C software under test must implement the interface ImgToTextAndLocInterface by subclassing this class and implementing each method specified therein. See

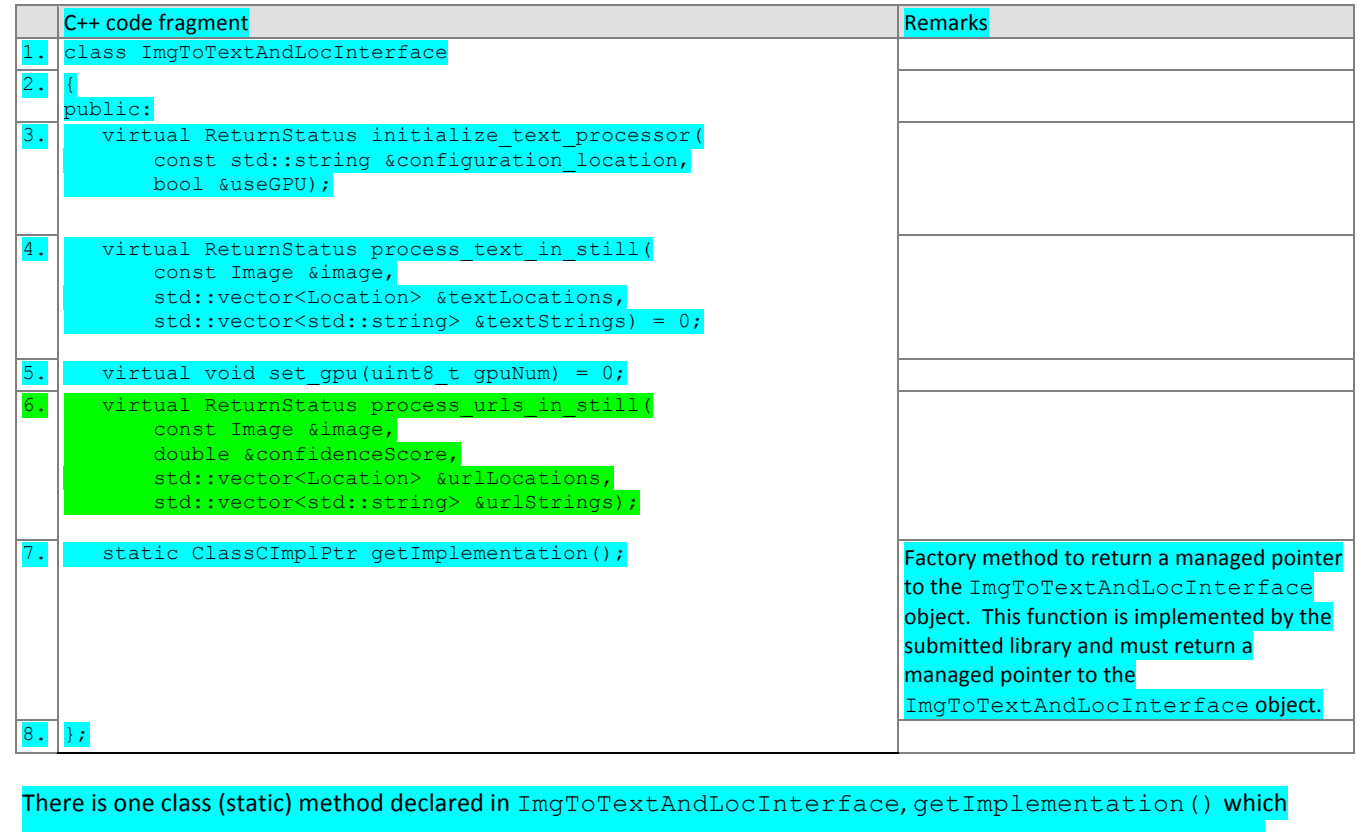

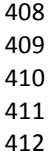

and the state of the state of the state of the state of the state of the state of the state of the state of th instantiation of the implementation class. A typical implementation of this method is also shown below as an example.

C++ code fragment Remarks and Remarks and Remarks and Remarks and Remarks and Remarks

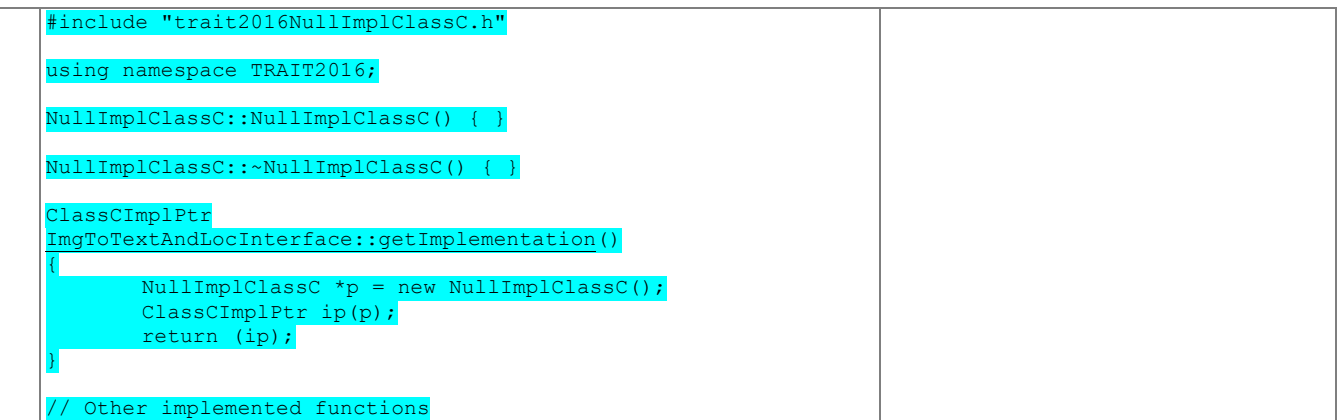

413

#### 414 **3.3.2.2. Initialization**

415 416 Before any text recognition/processing calls are made, the NIST test harness will make a call to the initialization of the function in Table 14.

417

### **Table 17 – SDK initialization**

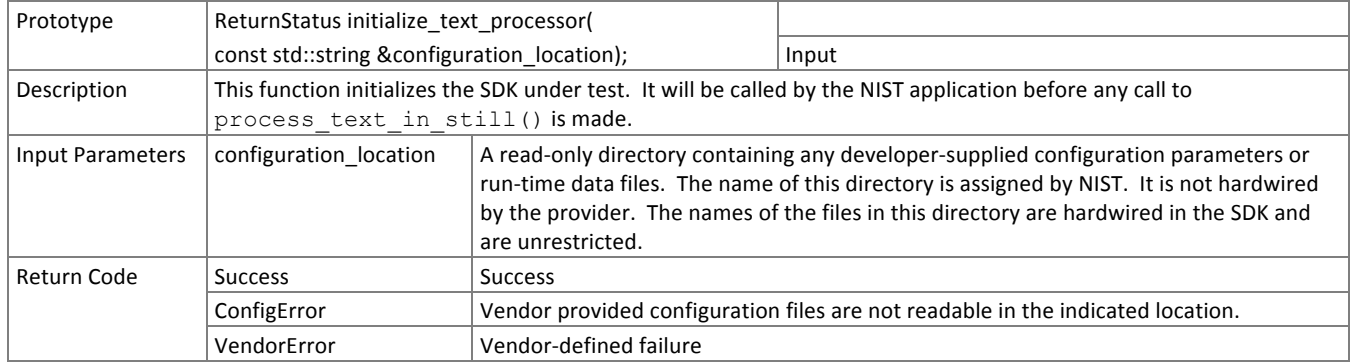

#### 418 **3.3.2.3. GPU Index Specification**

419 420 For implementations using GPUs, the function of Table 18 specifies a sequential index for which GPU device to execute on. This enables the test software to orchestrate load balancing across multiple GPUs.

421

### **Table 18 – GPU index specification**

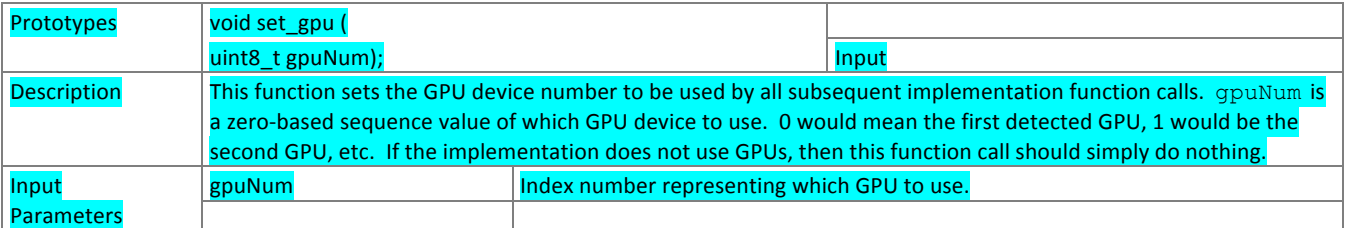

#### 422 **3.3.2.4. Text processing without location information**

- 423 The text processing function of Table 19 accepts input imagery and report zero or more lines of text.
- 424

### **Table 19 – Text processing**

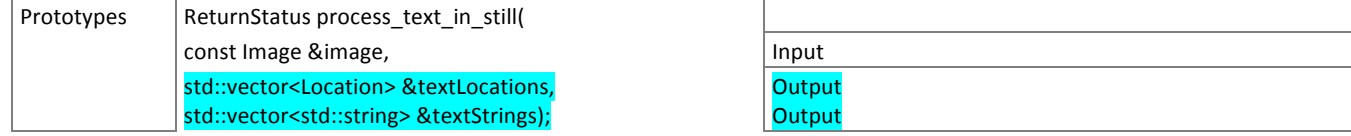

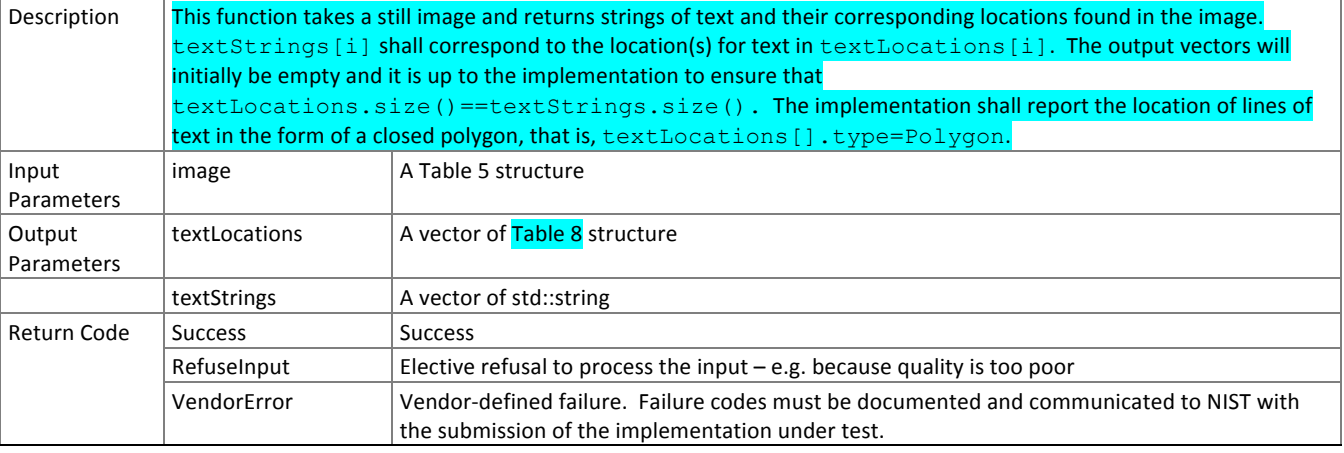

#### 425 **3.3.2.5. URL detection and recognition**

#### 426 The URL processing function of Table 20 accepts input imagery and report zero or more lines of URL text along with a URL

427 detection confidence score. Implementation of this function is optional but encouraged.

$$
428 \\
$$

# **Table 20 – URL processing**

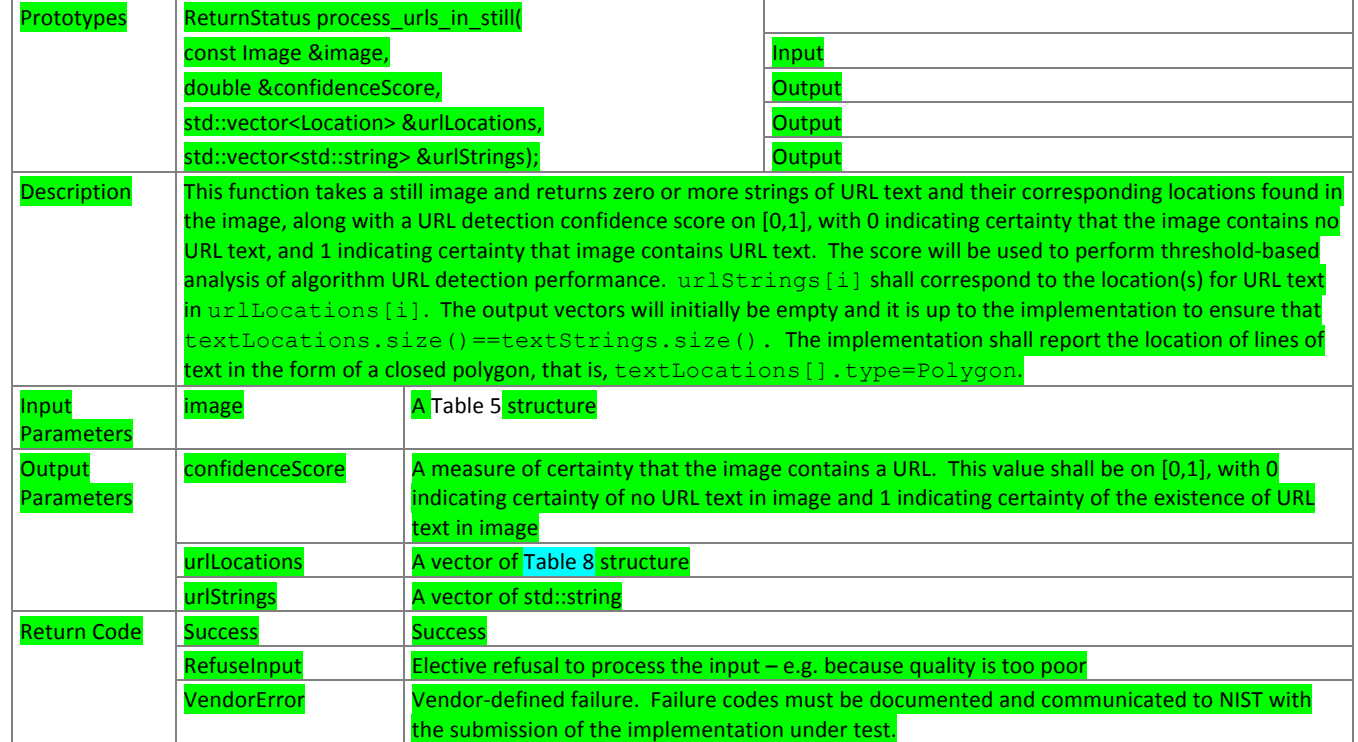

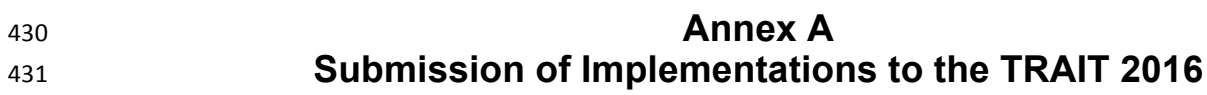

### 432 **A.1 Submission of implementations to NIST**

433 434 NIST requires that all software, data and configuration files submitted by the participants be signed and encrypted. Signing is done with the participant's private key, and encryption is done with the NIST public key. The detailed

- 435 commands for signing and encrypting are given here: http://www.nist.gov/itl/iad/ig/encrypt.cfm
- 436 437 NIST will validate all submitted materials using the participant's public key, and the authenticity of that key will be verified using the key fingerprint. This fingerprint must be submitted to NIST by writing it on the signed participation agreement.

438 439 440 By encrypting the submissions, we ensure privacy; by signing the submissions, we ensure authenticity (the software actually belongs to the submitter). NIST will reject any submission that is not signed and encrypted. NIST accepts no responsibility for anything that is transmitted to NIST that is not signed and encrypted with the NIST public key.

### 441 **A.2 How to participate**

- 442 Those wishing to participate in TRAIT 2016 testing must do all of the following, on the schedule listed in this document.
- 443 444 IMPORTANT: Follow the instructions for cryptographic protection of your SDK and data here. http://www.nist.gov/itl/iad/ig/encrypt.cfm
- 445 446 447 448 ― Send a signed and fully completed copy of the *Application to Participate in the Text Recognition Algorithm Independent Test (TRAIT) 2016*. This is available at http://www.nist.gov/itl/iad/ig/trait-2016.cfm. This must identify, and include signatures from, the Responsible Parties as defined in the application. The properly signed TRAIT 2016 Application to Participate shall be sent to NIST as a PDF.
- 449 450 Provide an SDK (Software Development Kit) library which complies with the API (Application Programmer Interface) specified in this document.
- 451 Encrypted data and SDKs below 20MB can be emailed to NIST at trait2016@nist.gov.
- 452 453 454 • Encrypted data and SDKS above 20MB shall be EITHER
	- Split into sections AFTER the encryption step. Use the unix "split" commands to make 9MB chunks, and then rename to include the filename extension need for passage through the NIST firewall.
		- you% split –a 3 –d –b 9000000 libTRAIT2016\_enron\_A\_02.tgz.gpg
		- you% ls -1 x??? | xargs –iQ mv Q libTRAIT2016\_enron\_A\_02\_Q.tgz.gpg
		- Email each part in a separate email. Upon receipt NIST will
		- nist% cat TRAIT2016\_enron\_A02\_\*.tgz.gpg > libTRAIT2016\_enron\_A\_02.tgz.gpg OR
	- $\blacksquare$  Made available as a file.zip.gpg or file.zip.asc download from a generic http webserver<sup>1</sup>,

 

462

463

- OR
	- Mailed as a file.zip.gpg or file.zip.asc on CD / DVD to NIST at this address:

| TRAIT 2016 Test Liaison (A203) | In cases where a courier needs a phone number, please  |
|--------------------------------|--------------------------------------------------------|
| 100 Bureau Drive               | use NIST shipping and handling on: 301 -- 975 -- 6296. |
| A203/Tech225/Stop 8940         |                                                        |
| NIST                           |                                                        |
| Gaithersburg, MD 20899-8940    |                                                        |
| <b>USA</b>                     |                                                        |

 $^1$  NIST will not register, or establish any kind of membership, on the provided website.

# 464 **A.3 Implementation validation**

- 465 Registered Participants will be provided with a small validation dataset and test program available on the website.
- 466 <http://www.nist.gov/itl/iad/ig/trait-2016.cfm> shortly after the final evaluation plan is released.
- 467 The validation test programs shall be compiled by the provider. The output of these programs shall be submitted to NIST.
- 468 Prior to submission of the SDK and validation data, the Participant must verify that their software executes on the 469 validation images, and produces correct similarity scores and templates.
- 470 Software submitted shall implement the TRAIT 2016 API Specification as detailed in the body of this document.
- 471 Upon receipt of the SDK and validation output, NIST will attempt to reproduce the same output by executing the SDK on
- 472 the validation imagery, using a NIST computer. In the event of disagreement in the output, or other difficulties, the
- 473 Participant will be notified.